**Reset** 

**Print** 

## **Computers: Inside & Out - Operating Systems Matching Worksheet**

Draw a line to match the operating system to the correct type of computer.

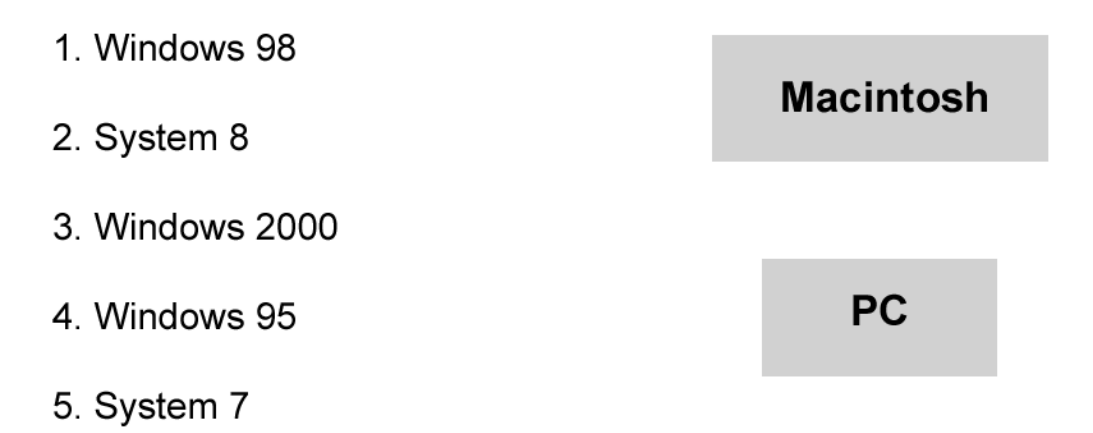

Draw a line from the part of the operating system to the place it is stored in a computer.

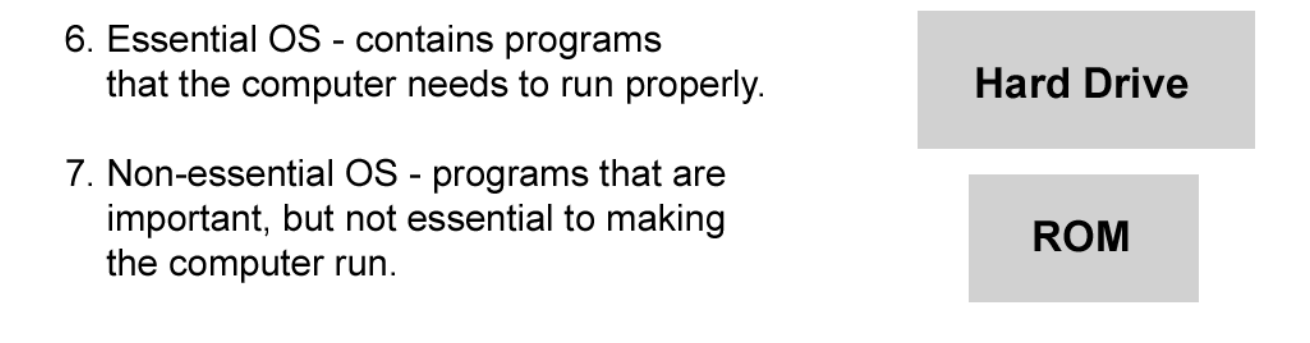